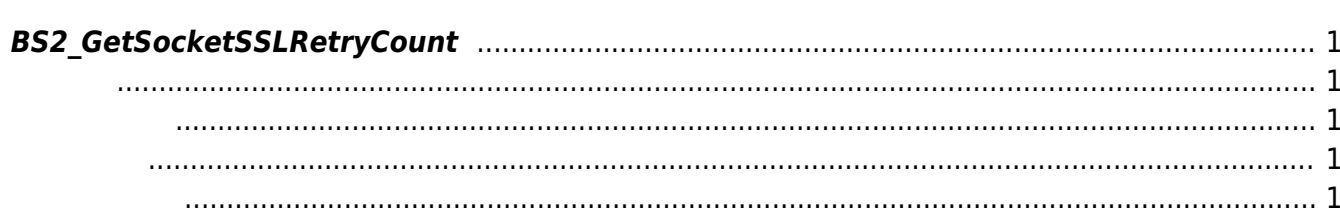

<span id="page-1-5"></span>[Communication API](https://kb.supremainc.com/kbtest/doku.php?id=ko:communication_api) > [BS2\\_GetSocketSSLRetryCount](#page-1-5)

## <span id="page-1-0"></span>**BS2\_GetSocketSSLRetryCount**

 $[+ 2.9.1]$  SSL  $SDK$ order in the SDK with the SDK with the SDK with the Table and Table and Table and Table and Table and Table and Table and Table and Table and Table and Table and Table and Table and Table and Table and Table and Table and

<span id="page-1-1"></span>#include "BS\_API.h"

<span id="page-1-2"></span>int BS2 GetSocketSSLRetryCount(void\* context, uint32 t\* count);

- [In] *context* : Context
- $\bullet$  [Out] *count* :

<span id="page-1-3"></span>합니다.

BS\_SDK\_SUCCESS

## <span id="page-1-4"></span>[BS2\\_SetSocketSSLRetryCount](https://kb.supremainc.com/kbtest/doku.php?id=ko:bs2_setsocketsslretrycount)

From: <https://kb.supremainc.com/kbtest/>- **BioStar 2 Device SDK**

Permanent link: **[https://kb.supremainc.com/kbtest/doku.php?id=ko:bs2\\_getsocketsslretrycount](https://kb.supremainc.com/kbtest/doku.php?id=ko:bs2_getsocketsslretrycount)**

Last update: **2023/03/02 16:05**